[\(/CORE/DefaultEscritorioComprador.aspx\)](https://contratar.gob.ar/CORE/DefaultEscritorioComprador.aspx)

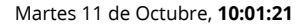

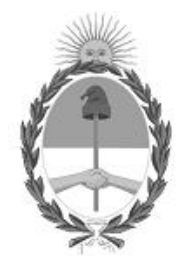

### Gobierno de la República Argentina — 2022 - Las Malvinas son argentinas

# Acta de Apertura

## Procedimiento de Selección

#### **Número del Proceso de Contratación**

46-0174-LPU22

#### **Nombre Proceso de Contratación**

MODULAR PUENTE POSADAS (ARGENTINA) - ENCARNACIÓN (PARAGUAY) "SAN ROQUE GONZÁLEZ DE SANTA CRUZ"

## **Ejercicio**

2022

**Tipo de modalidad** Sin modalidad

## **Encuadre legal** Ley de Obras Públicas N° 13.064, sus modificatorias y complementarias

**Expediente** EX-2022-72125987- -APN-LYC#DNV

**Rubro y clases** CONSTRUCCION

#### **Objeto de la contratación**

OBRA DE CONSERVACIÓN MEJORATIVA Y DE MANTENIMIENTO – SISTEMA MODULAR PUENTE POSADAS (ARGENTINA) - ENCARNACIÓN (PARAGUAY) "SAN ROQUE GONZÁLEZ DE SANTA CRUZ"- PROVINCIA DE MISIONES.

Apertura

#### **Fecha**

11/10/2022

**Hora**

10:00 a.m.

#### Lista de las propuestas

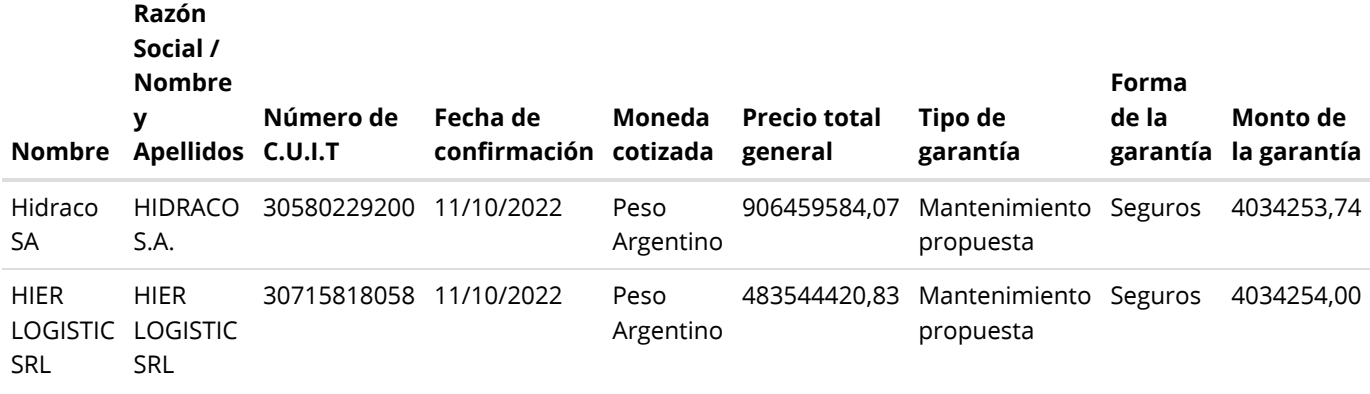

## Propuestas al Proceso de Contratación

Constructores Participantes: 2

Propuestas confirmadas: 2

Ver cuadro [comparativo](javascript:__doPostBack()

[Volver](javascript:__doPostBack()

Presidencia de la Nación v5.2.27\_CONTRAT.Ar

[Avisos sobre Navegadores](javascript:__doPostBack() [Términos y Condiciones de Uso](javascript:__doPostBack()